## Laboratorio di Sistemi Operativi Traccia A

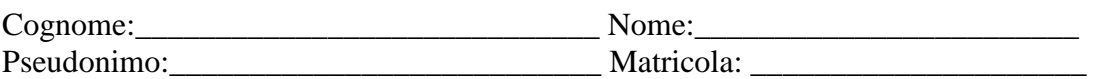

## Esercizio 1 (8 Punti)

Si realizzi uno script di shell **trovaFile**, che prende tre parametri: una **<stringa>**, un intero **<n>** ed un **<path>** che indica una directory. Lo script dovrà creare un file **elencoFile** in **<path>** in cui si elencano tutti i file regolari contenuti in **<path>** e in tutte le sottodirectory il cui nome abbia **<stringa>** come prefisso e che contengono almeno **<n>** parole con **<stringa>** come prefisso. Per ogni riga di **elencoFile** si indichi: il nome del file, il path, e il numero di occorrenze di prefissi **<stringa>.** Si controlli che i parametri passati sulla linea di comando siano tre e che il secondo sia una directory.

## Esercizio 2 (9 Punti)

Si realizzi uno script di shell **kill-process**, che prende tre parametri: una stringa **<user>**, la dimensione in byte **<dim>** e un nome di file **<nome-file>**. Lo script dovrà killare tutti i processi di **<user>** che, insieme ai processi figlio, richieda un numero di byte superiore a **<dim>.** Tale script dovrà creare un file **<nome-file>** che conterrà la lista dei file killati. Si controlli che i parametri passati sulla linea di comando siano due e che il primo sia una directory.

## Esercizio 3 (13 Punti)

Scrivere un programma C che prende come parametri tre nomi di file, siano essi **inputF1**, **inputF2** e **outputF** (controllare che il numero di argomenti passati sia corretto). Il programma dovrà creare due processi figlio. Il primo figlio, leggerà i caratteri, uno alla volta, da **inputF1** per passarli via pipe al padre che leggerà, uno alla volta, i caratteri da **inputF2**, se l'i-esimo carattere letto da **inputF1** corrisponde all'i-esimo caratter letto da **inputF1**, questo verrà passato al secondo figlio che lo stamperà in **outputF**.

Contenuto del file inputF1: abcdef

Contenuto del file inputF2: evchef

Contenuto del file outputF: cef